МИНИСТЕРСТВО НАУКИ И ВЫСШЕГО ОБРАЗОВАНИЯ РОССИЙСКОЙ ФЕДЕРАЦИИ Федеральное государственное автономное образовательное учреждение высшего образования «НАЦИОНАЛЬНЫЙ ИССЛЕДОВАТЕЛЬСКИЙ ADE CÔCES ТОМСКИЙ ПОЛИТЕХНИЧЕСКИЙ УНИВЕРСИТЕТЬ

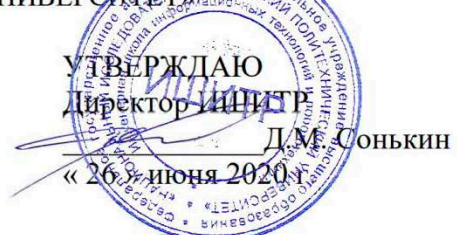

# РАБОЧАЯ ПРОГРАММА УЧЕБНОЙ ПРАКТИКИ **ПРИЕМ 2019 г.** ФОРМА ОБУЧЕНИЯ очная

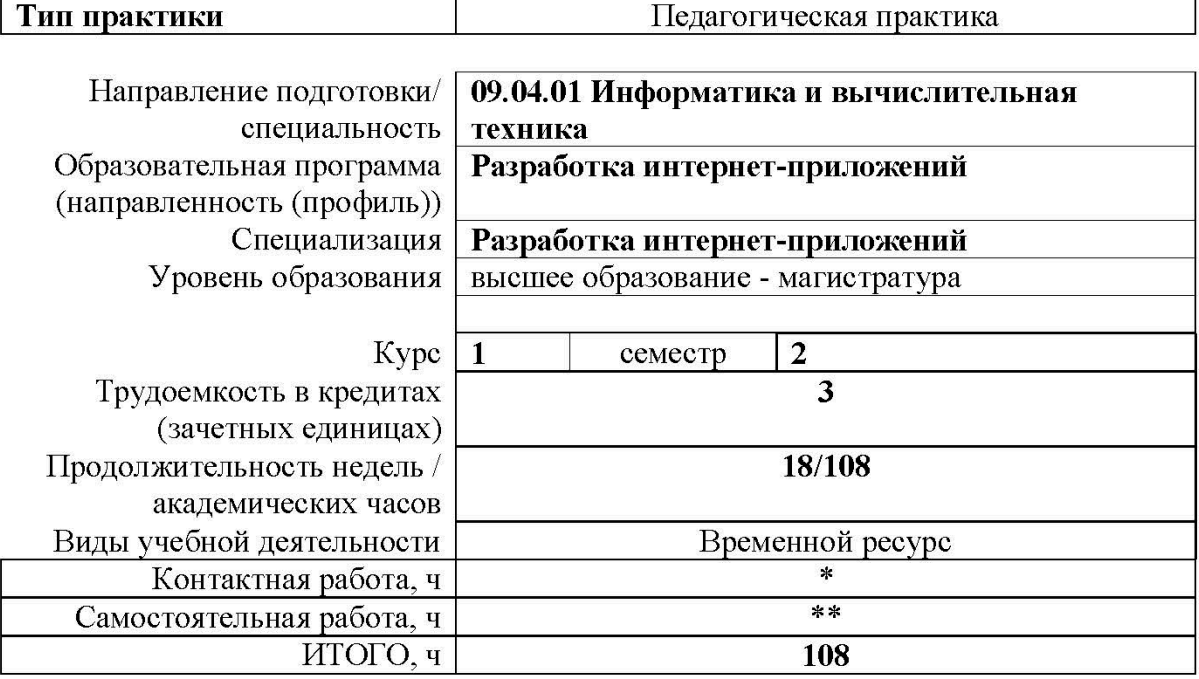

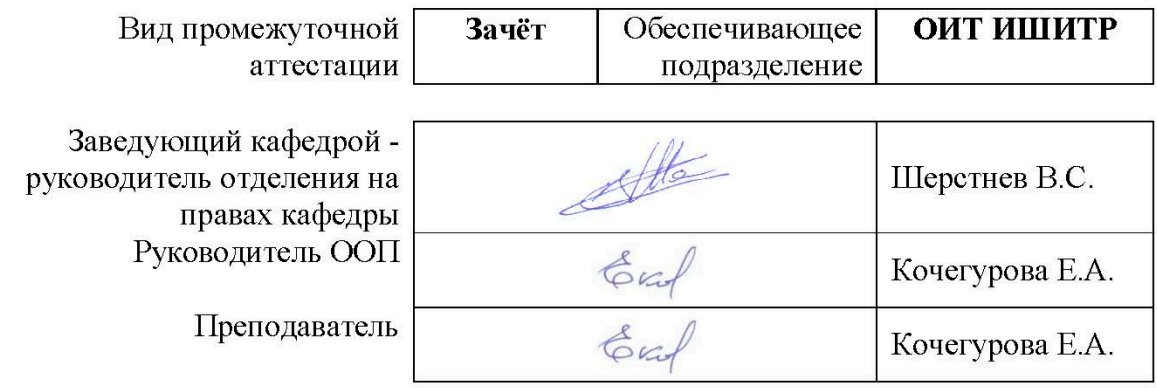

2020 г.

\* - в соответствии с нормами времени, установленными Положением о расчете штатного расписания профессорскопреподавательского состава и иного персонала, привлекаемого к педагогической деятельности в учебных структурных подразделениях, формировании объема учебной нагрузки и иных видов работ преподавателей; \*\* - не более 54 часов в неделю (с учетом контактной работы).

#### 1. Цели практики

Целями практики является формирование у обучающихся определенного ООП (п.5. Общей характеристики ООП) состава компетенций для подготовки к профессиональной леятельности.

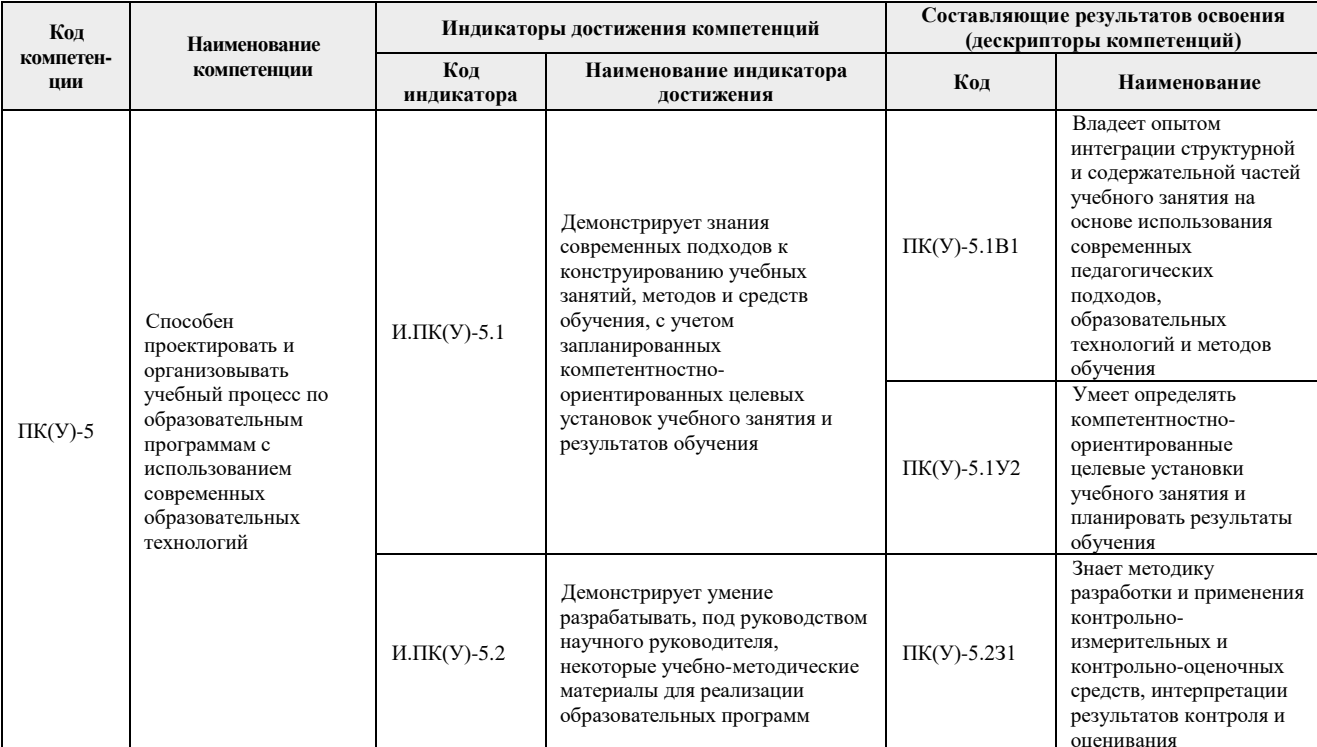

#### 2. Место практики в структуре ООП

Практика относится к вариативной части Блока 2 учебного плана образовательной программы.

#### 3. Вид практики, способ, форма и место ее проведения

Вид практики: учебная

Тип практики: педагогическая практика

### Формы провеления:

Дискретно (по периоду проведения практики) - путем чередования в календарном учебном графике периодов учебного времени для проведения практики с периодами учебного времени для проведения теоретических занятий.

### Способ провеления практики: стационарная.

Места проведения практики: структурные подразделения университета и образовательные организации.

Лицам с ограниченными возможностями здоровья и инвалидам предоставляются места практик с учетом их состояния здоровья и требований по доступности (в соответствии с рекомендациями ИПРА, относительно рекомендованных условий труда).

# **4. Перечень планируемых результатов обучения при прохождении практики, соотнесенных с планируемыми результатами освоения ООП**

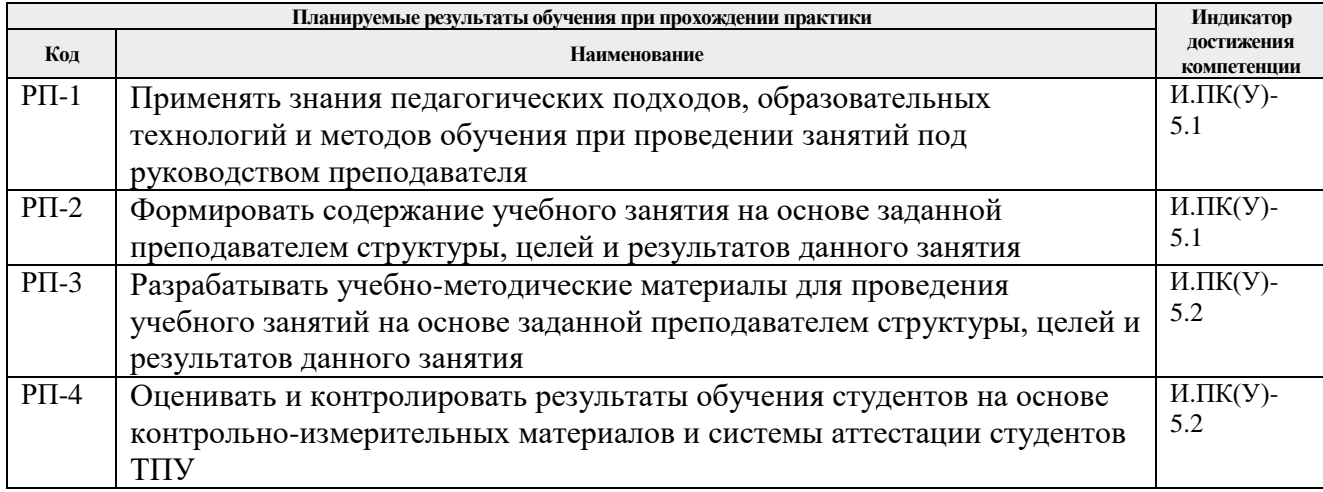

После прохождения практики будут сформированы результаты обучения:

# **5. Структура и содержание практики**

### Содержание этапов практики:

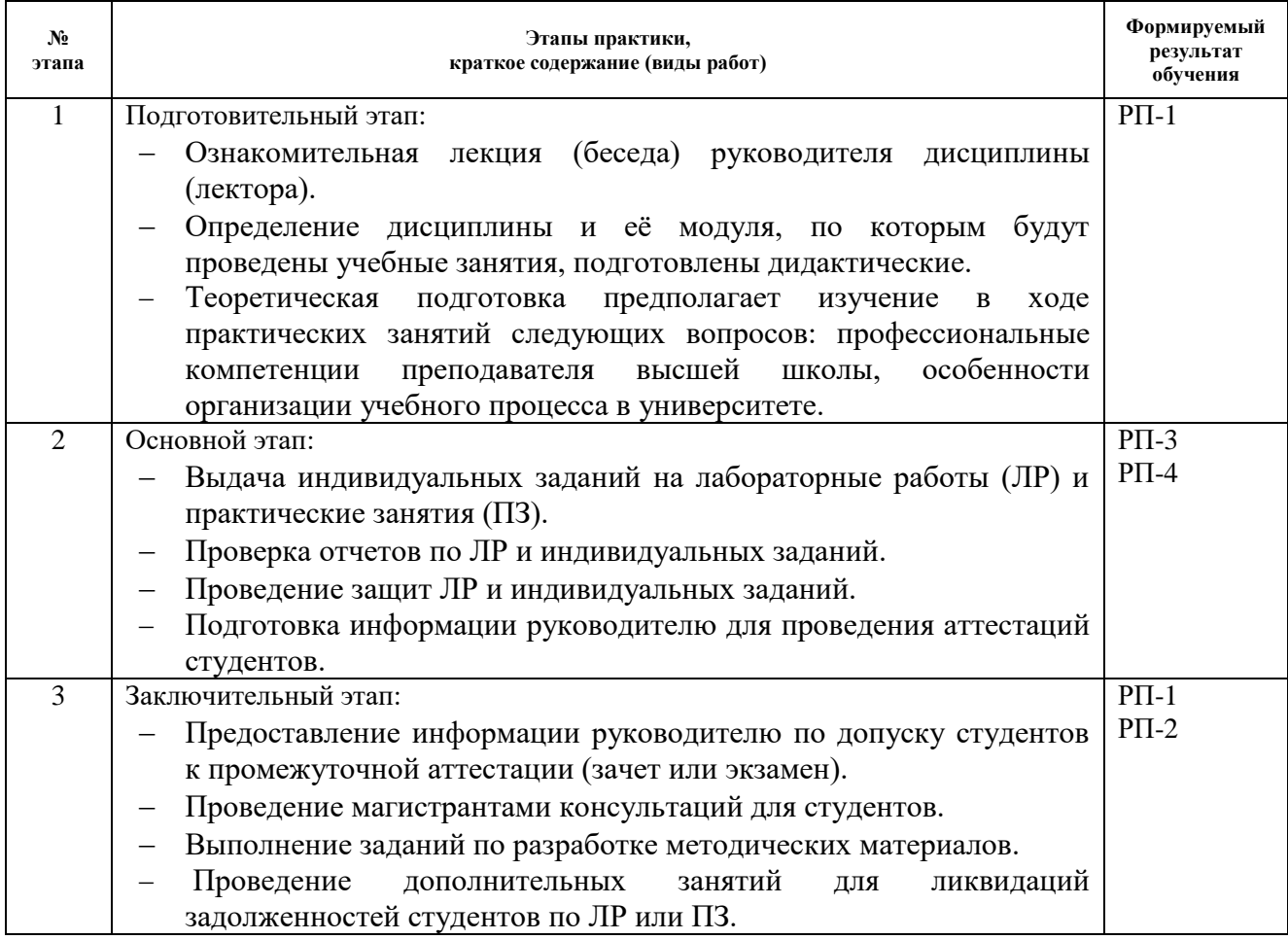

### **6. Формы отчетности по практике**

По окончании практики, обучающиеся предоставляют пакет документов, который включает в себя:

- дневник обучающегося по практике;
- отчет о практике.

#### **7. Промежуточная аттестация**

Промежуточная аттестация по практике в форме зачета проводится в виде защиты отчета по практике.

Фонд оценочных средств для проведения промежуточной аттестации по практике является неотъемлемой частью настоящей программы практики и представлен отдельным документом в приложении.

#### **8. Учебно-методическое и информационное обеспечение практики**

#### **8.1. Учебно-методическое обеспечение**

### **Основная литература**

1. Михайлова, Н.С. Учебно-методический комплекс по курсу педагогики : учебное пособие [Электронный ресурс] / Н. С. Михайлова; Национальный исследовательский Томский политехнический университет (ТПУ). — Томск: Изд-во ТПУ, 2010. — Режим доступа: [http:// www.lib.tpu.ru/fulltext2/m/2011/m324.pdf .](http://e.lanbook.com/books/element.php?pl1_id=86017) — Загл. с экрана.

2. [Соколова, И.Ю.](http://catalog.lib.tpu.ru/files/names/document/RU/TPU/pers/24486) Качество подготовки специалистов в техническом вузе и технологии обучения: учебное пособие для педагогов, аспирантов, магистрантов [Электронный ресурс] / И. Ю. Соколова, Г. П. Кабанов; Национальный исследовательский Томский политехнический университет (ТПУ). —Томск: Изд-во ТПУ, 2010. — Заглавие с титульного экрана. — Электронная версия печатной публикации. — Режим доступа: <http://www.lib.tpu.ru/fulltext/m/2010/m33.pdf> . — Загл. с экрана.

3. Звонников, В.И. Оценка качества результатов обучения при аттестации. Компетентностный подход: учебное пособие / В. И. Звонников, М. Б. Челышкова. — 2-е изд., перераб. и доп. — Москва: Логос, 2012. — 280 с. - ISBN 978-5-98704-623-4 - Текст : электронный // ЭБС "Консультант студента" : [сайт]. - URL : https://www.studentlibrary.ru/book/ISBN9785987046234.html (дата обращения: 19.06.2019). - Режим доступа : по подписке.

### **Дополнительная литература**

1. Заяц, А. М.. Проектирование и разработка WEB-приложений. Введение в frontend и backend разработку на JavaScript и node.js : учебное пособие [Электронный ресурс] / Заяц А. М., Васильев Н. П.. — Санкт-Петербург: Лань, 2019. — 120 с. — ISBN 978-5-8114-3527-2. – Текст : электронный // Лань : электронно-библиотечная система. – URL: <https://e.lanbook.com/book/115516> (дата обращения: 30.05.2019). – Режим доступа: для авториз. пользователей.

2. Государев, И. Б. Введение в веб-разработку на языке JavaScript : учебное пособие / И. Б. Государев. — Санкт-Петербург : Лань, 2019. — 144 с. — ISBN 978-5-8114-3539-5. — Текст : электронный // Лань : электронно-библиотечная система. — URL: https://ezproxy.ha.tpu.ru:2330/book/118648 (дата обращения: 25.04.2019). — Режим доступа: для авториз. пользователей.

3. Коэльо, Л. П. Построение систем машинного обучения на языке Python / Л. П. Коэльо, В. Ричарт ; перевод с английского А. А. Слинкин. — 2-е изд. — Москва: ДМК Пресс, 2016. — 302 с. — ISBN 978-5-97060-330-7. — Текст: электронный // Лань: электроннобиблиотечная система. — URL: <https://e.lanbook.com/book/82818> (дата обращения: 18.06.2020). — Режим доступа: для авториз. пользователей.

## **8.2. Информационное и программное обеспечение**

Internet-ресурсы (в т.ч. в среде LMS MOODLE и др. образовательные и библиотечные ресурсы):

1. [Электронный ресурс] Электронная библиотечная система «Лань». – Режим доступа: URL. – https://e.lanbook.com/

2. [Электронный ресурс] Электронная библиотечная система «Консультант студента» – Режим доступа: URL. – http://www.studentlibrary.ru/

3. [Электронный ресурс] Электронная библиотечная система «Юрайт» – Режим доступа: URL. – http://www.studentlibrary.ru/

4. [Электронный ресурс] Электронная библиотечная система «Znanium» – Режим доступа: URL. – http://znanium.com/

5. [Электронный ресурс] «КонсультантПлюс» [Электронный ресурс]. – Режим доступа: http:// www.consultant.ru

Профессиональные базы данных и информационно-справочные системы доступны по ссылке: https://www.lib.tpu.ru/html/irs-and-pdb

Лицензионное программное обеспечение (в соответствии с **Перечнем лицензионного программного обеспечения ТПУ)**:

- Document Foundation LibreOffice;
- Adobe Acrobat Reader DC;
- Design Science MathType 6.9 Lite;
- Google Chrome; Mozilla Firefox ESR;
- MathWorks MATLAB Full Suite R2017b;
- Microsoft Office 2007 Standard Russian Academic;
- PTC Mathcad 15 Academic Floating;
- Tracker Software PDF-XChange .

### **9. Описание материально-технической базы, необходимой для проведения практики**

При проведении практики на базе ТПУ в учебном процессе используется следующее оборудование:

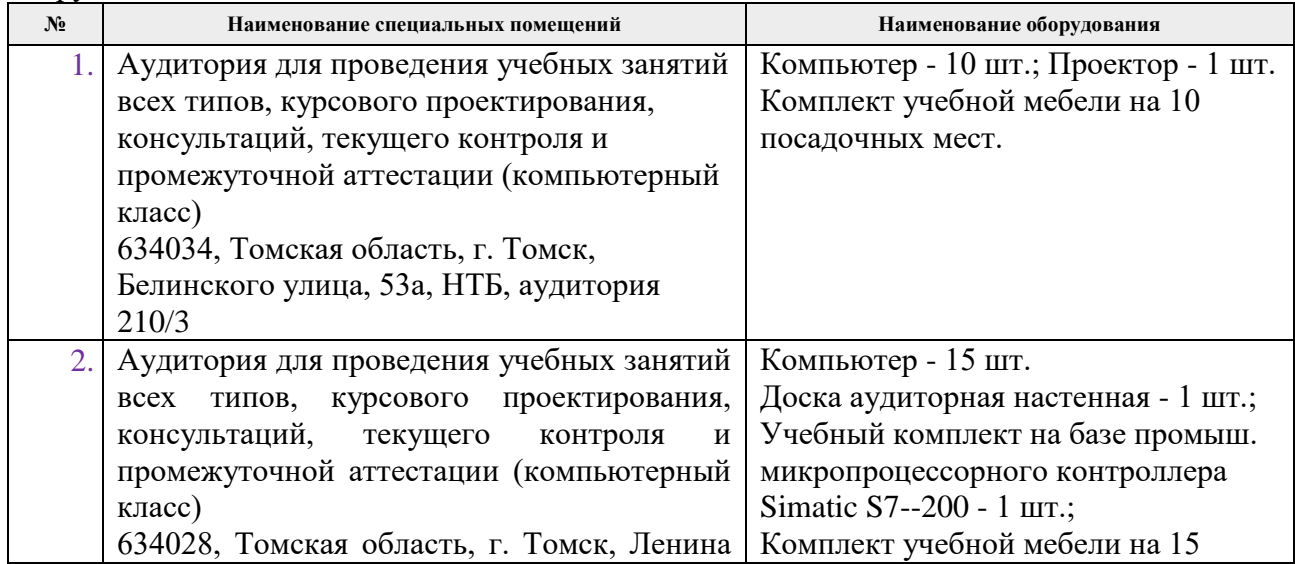

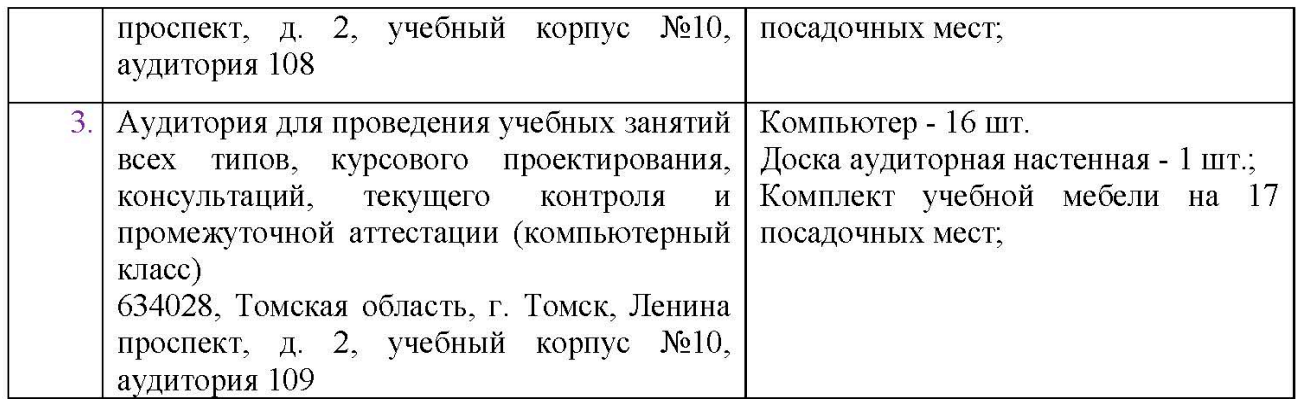

При проведении практики на базе образовательных организаций используемое материально-техническое обеспечение должно обеспечивать формирование необходимых результатов обучения по программе.

Перечень образовательных организаций для проведения практики:

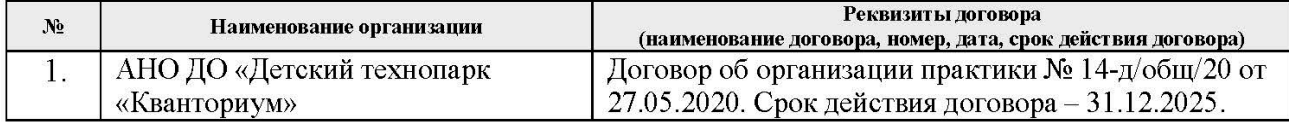

Рабочая программа составлена на основе Общей характеристики образовательной программы по направлению 09.04.01 Информатика и вычислительная техника / Разработка интернет-приложений / Томская Разработка интернет-приложений (приема 2019 г., очная форма обучения).

Разработчик(и):

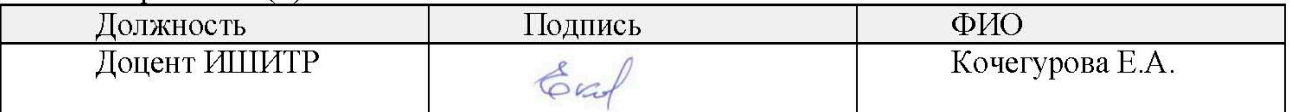

Программа одобрена на заседании Отделения информационных технологий ИШИТР (протокол №13 от 28.06.2019 г.).

Заведующий кафедрой руководитель отделения на правах кафедры

 $\mathcal{A}$ / В.С. Шерстнев

подпись

# **Лист изменений**

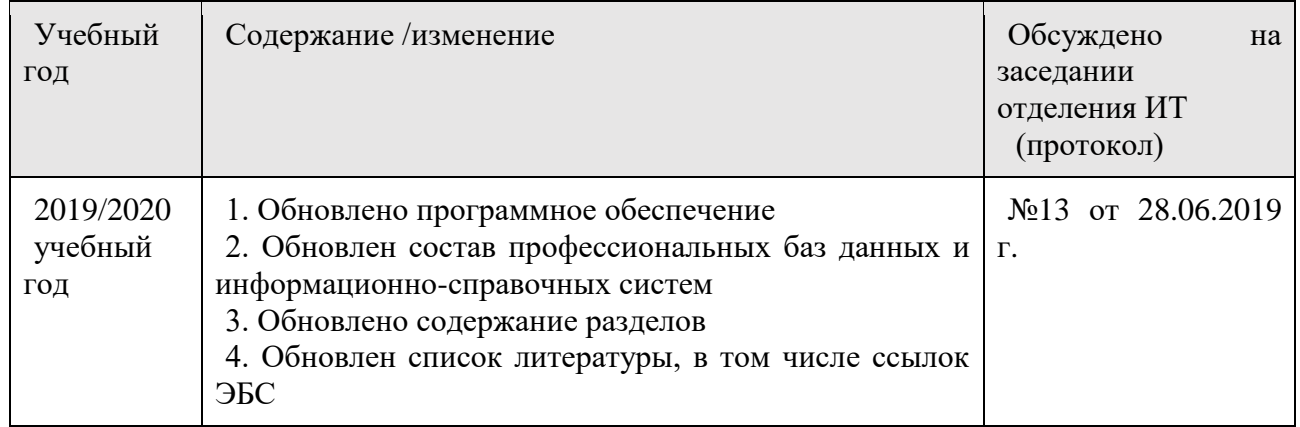